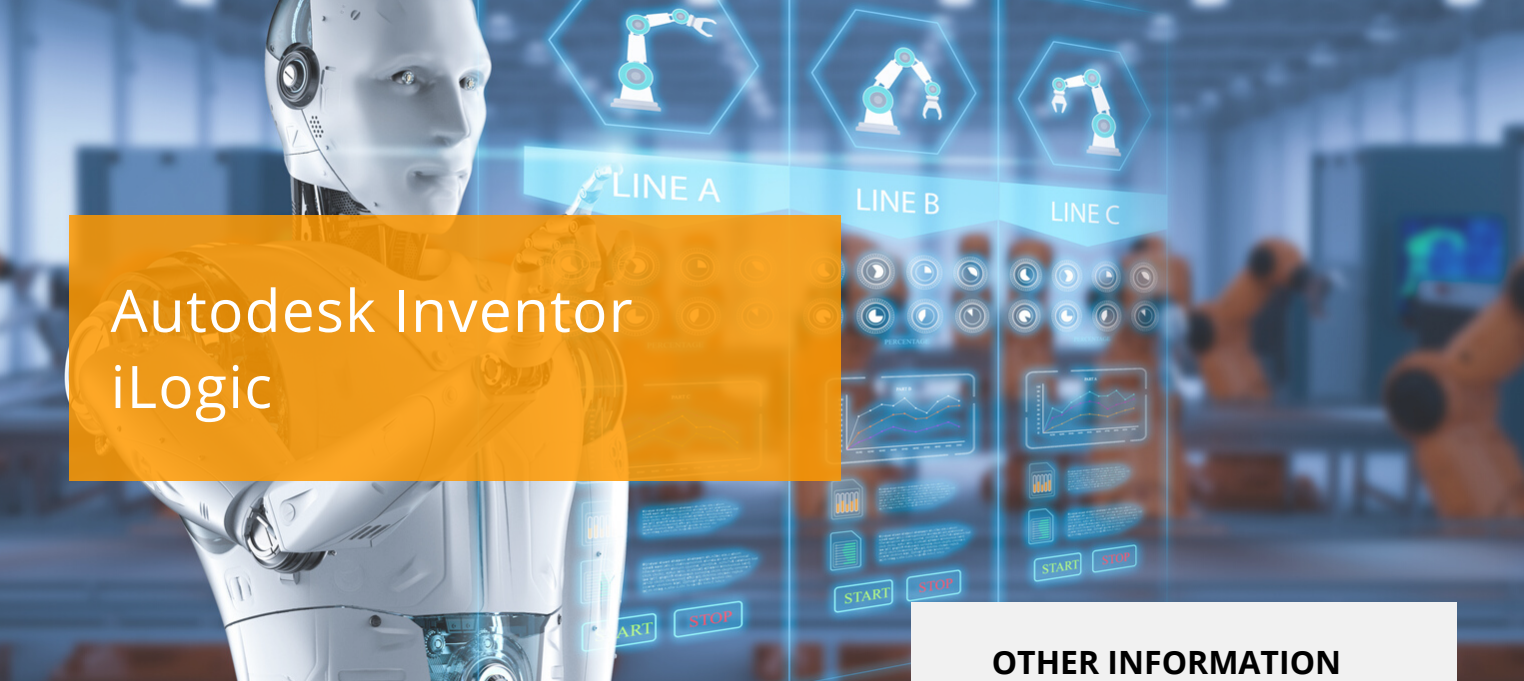

## **C O U R S E D E S C R I P T I O N**

This course will teach you how to use the iLogic functionality within the Autodesk Inventor software. You will learn how to use iLogic to automate Autodesk Inventor designs and how iLogic functionality furthers the use of parameters in a model by adding an additional layer of intelligence. By setting criteria in the form of established rules, you will learn to capture design intent, enabling you to automate the design workflow to meet various design scenarios in part, assembly and drawing files.

# **C O U R S E M O D U L E S**

- iLogic Functionality Overview
- iLogic Workflow Overview
- Review of Parameters and Equations in iLogic
- Understanding the iLogic Interface Components
- Rule Creation Workflow for Inventor Parts and Assemblies
- Using Variations of Conditional Statements in an iLogic Rule
- Incorporating Function Types into an iLogic Part or Assembly
- Event Triggers and iTriggers
- Creating Forms to Create a Custom User Interface for a Rule

### **Prerequisites**

This course assumes a mastery of Autodesk Inventor basics and knowledge of Part or Assembly modelling is recommended.

#### **Course Duration**

2 Days

#### **Next Steps**

Autodesk Inventor Advanced Assembly Modelling

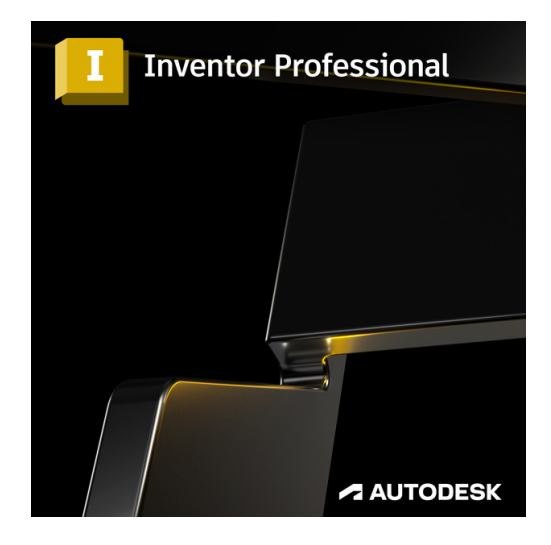

# man <mark>x</mark> machne

 $\mathsf{lin}$ **Man and Machine** <u>්ල</u> @ManandMachine\_UK

f

Man and Machine UK Ltd

**@ManandMachineUK** 

**Man and Machine**